#### **методы и математическое моделирование**

# **Ю.Н. Прошин**

**кафедра теоретической физики**

**Казанского государственного университета**

**yurii.proshin@ksu.ru**

**2004-2011, Казань**

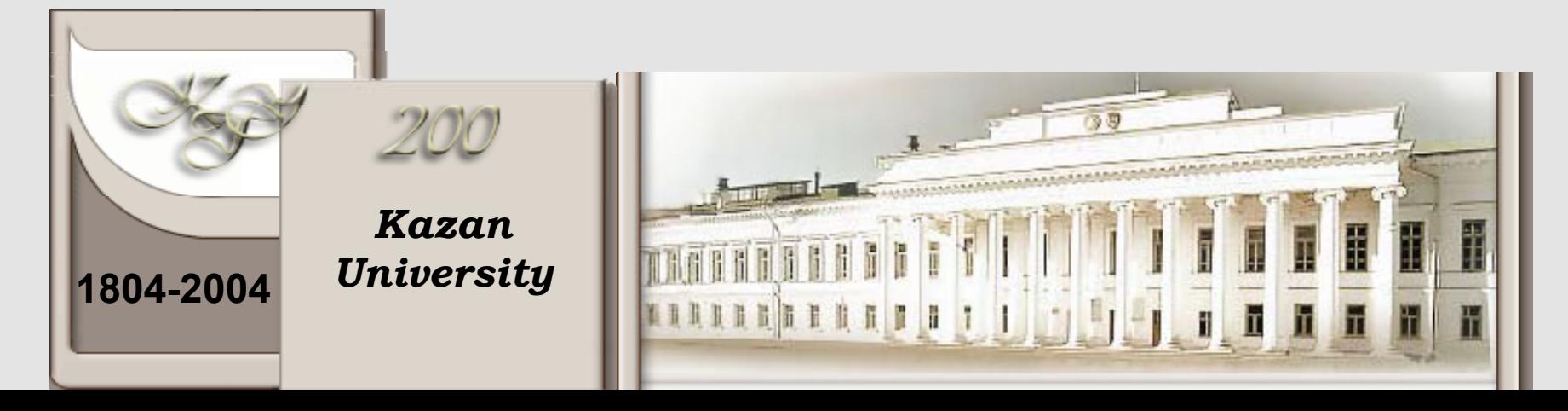

#### **Орг. замечания <sup>и</sup> литература**

**Потоковые лекции - первые 9 недель (18 часов)**

**Практические занятия по кафедрам (еще 9 недель – 18 ч.)**

**ЭКЗАМЕН или ЗАЧЕТ?**

# **Коллоквиум!!!**

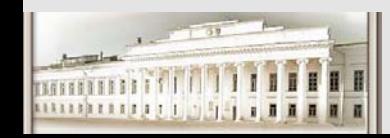

Ю.Н. Прошин ЧМММ. Лекция 1 # 2

### **Орг. замечания <sup>и</sup> литература**

#### **Рекомендуемая литература**

- **1. Гулд Х., Тобочник Я. Компьютерное моделирование <sup>в</sup> физике. Т. 1-2, 1990, М.: Мир. (аб., ч.<sup>з</sup>. 9)**
- **2. Прошин Ю.Н., Еремин И.М. Вычислительная физика (практический курс), 2009, Казанский университет, 180 с. (аб., ч.<sup>з</sup>. 9)**
- **3. Форсайт Дж., Малькольм М., Моулер К. Машинные методы математических вычислений,1980, М.: Мир. (аб., ч.<sup>з</sup>. 9)**
- **4. Каханер Д., Моулер К., Нэш С. Численные методы <sup>и</sup> программное обеспечение,2001, М.: Мир. (аб., ч.<sup>з</sup>. 9)**
- **5. Сборник задач по математике Ч. 4. (Под. ред.Ефимова <sup>А</sup>.В.) 1990, М.: Наука. (аб., ч.<sup>з</sup>. 9)**
- **6. Коткин Г.Л., Черкасский В.С. Компьютерное моделирование физических процессов <sup>с</sup> использованием MatLab, 2001, Новосибирск : НГУ**
- **7. Поршнев С. В. Компьютерное моделирование физических процессов <sup>в</sup> пакете MATLAB. – М.: Горячая линия – Телеком, 592 с., 2003**
- Ю.Н. Прошин ЧМММ. Лекция 1 # 3 8. Деминов<sub>п</sub>Р.Г., Сайкин С.К., Прошин Ю.Н. Вычислительные методы в **теоретической физике. 2000, Казань: КГУ. (<sup>ч</sup>.<sup>з</sup>. 9, каф. т.ф.)**

## **Зачем физику компьютер?**

- z **"Общечеловеческие" цели <sup>и</sup> желания**
- z **"Общенаучные" цели**
- z **"Физические" цели**

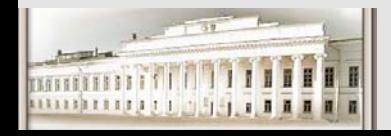

#### **Зачем**

#### **физику компьютер??**

- $\bullet$  **"Общечеловеческие" цели <sup>и</sup> желания**
	- —**Интернет (общение, поиск информации, заработок, …)**
	- —**Обучение (языки, предметы, …)**
	- —**Словари, переводчики, базы данных, справочники, энциклопедии, книги, …**
	- —**Развлечения (игры, видео, фото, музыка, …)**

—**Разное (???)**

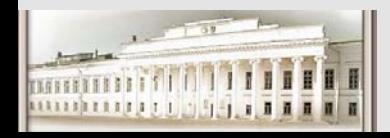

## **Зачем физику компьютер???**

- z **"Общенаучные" цели**
	- —**Презентации (PowerPoint, Acrobat, …)**
	- —**Набор <sup>и</sup> правка статей (WinWord, LaTeX, OpenOffice…)**
	- —**Научная графика (Origin, Grapher, Excel, …)**
	- **"Рисовалки" (Corel Draw, Corel Photopaint, Photoshop,…)**
	- —**Спец. рисовалки (ChemDraw, …)**
	- —**Дигитайзеры – "оцифровка" кривых (Grafula, …)**

## **Зачем физику компьютер????**

z **"Физические" цели**

—**Управление экспериментом {<sup>в</sup> реальном времени}**

- —**Аналитические вычисления {символьные преобразования} (Maple, Mathematica, Derive, MathCad, Matlab,…)**
- —**Численный анализ (Fortran, Pascal-Delphi, C,…; Matlab, MathCad, Maple, Mathematica, …)**

—**Моделирование (Matlab; Maple, MathCad, Mathematica; Fortran, C, Pascal-Delphi, спец. программы <sup>и</sup> пакеты …)**

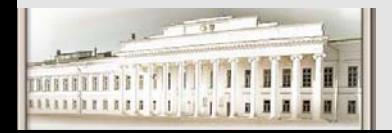

## **Программное обеспечение. Для работы…**

# Таких систем – пропасть. Но для эрцгерцога, наверное, купили что-нибудь этакое особенное.

# *Гашек "Похождения бравого солдата Швейка"*

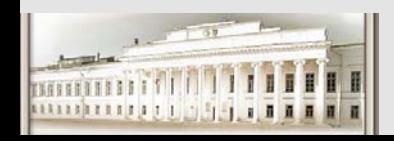

Ю.Н. Прошин ЧМММ. Лекция 1 # 8

## **Зачем физику компьютер????**

Таких систем – пропасть. Но для эрцгерцога, наверное, купили что-нибудь этакое особенное.

- z **"Физические" цели**
	- —**Управление экспериментом {<sup>в</sup> реальном времени}**
	- —**Аналитические вычисления {символьные преобразования} (Maple, Mathematica, Derive, MathCad, Matlab,…)**
	- —**Численный анализ (Fortran, Pascal-Delphi, C,…; Matlab, MathCad, Maple, Mathematica, …)**
	- —**Моделирование (Matlab; Maple, MathCad, Mathematica; Fortran, C, Pascal-Delphi,…)**

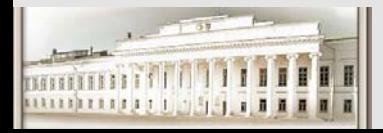

*Йозеф Швейк*

## **Зачем физику компьютер????**

Таких систем – пропасть. Но для эрцгерцога, наверное, купили что-нибудь этакое особенное.

- z **"Физические" цели**
	- —**Управление экспериментом {<sup>в</sup> реальном времени}**
	- —**Аналитические вычисления {символьные преобразования} (Maple, Mathematica, Derive, MathCad, Matlab,…)**

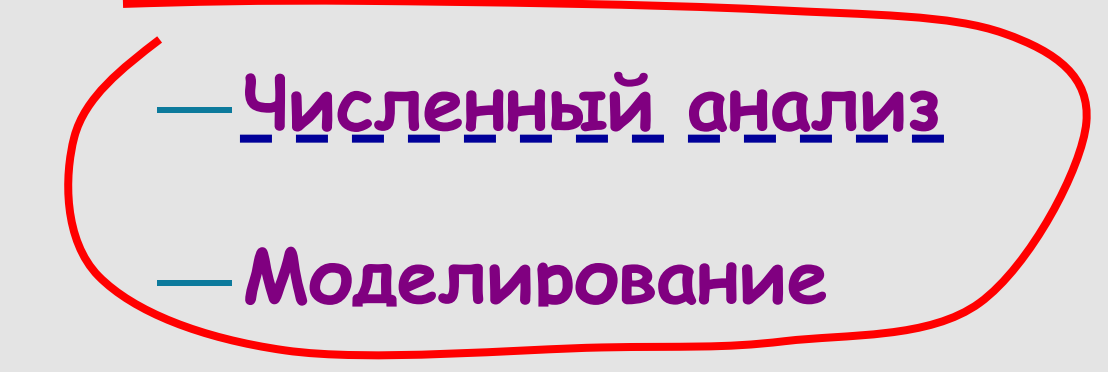

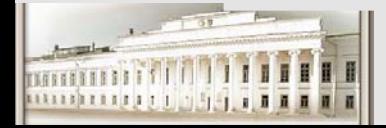

Ю.Н. Прошин ЧМММ. Лекция 1 **HD.Н. Прошин ЧМММ.** Лекция 1

*Йозеф Швейк*

# **Численный анализ. ??Простой пример**

**Численное решение СЛАУ (систем линейных алгебраических уравнений)**

**Простой пример:**

$$
\begin{cases}\n2u - v = 5 \\
3u + v = 100\n\end{cases}\n\qquad\n\begin{cases}\nu + v + w = 15 \\
3u + v = 15 \\
u - 2v - w = 15\n\end{cases}
$$
\nPeuienne B Maple

$$
\begin{cases}\nu + \nu + w = 5 \\
3u + \nu = 15 \\
u - 2\nu - w = 0\n\end{cases}
$$

```
> solve({u+v+w=5, 3*u+v=15, u-2*v-w=0});
                        {u = 4, w = -2, v = 3}
> solve({2*u-v=5, 3*u+v=100});
                        {u = 21, w = 37}
```
**Вывод: можно легко решить <sup>и</sup> без компьютера! Вывод: <sup>и</sup> опять можно решить без компьютера!**

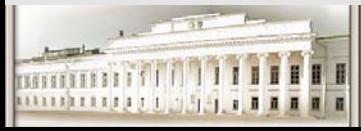

## **Численный анализ . НеПростой пример Не**

**Численное решение СЛАУ (<sup>с</sup> большим количеством уравнений )**

**"Нормальный" пример (часто встречается <sup>в</sup> физике <sup>и</sup> технике )**  $1 i^{\prime \prime} i^{\prime \prime} 1$ 1 2  $i^{\prime\prime}$   $i^{\prime\prime}$   $\sim$  2 1 1 $, b_i$  – const;  $i, j = 1, 2, ..., N$  $\sim$  $10^n$ , где  $n \geq 2$ , ... *N j j j N*  $N \sim 10^n$ *j N*  $Nj$ <sup> $\sim$ </sup> $j$   $\sim$   $N$ *j*  $a_{i}$ ,  $x_{i} = b$  $a_{ii}$ ,  $b_i$  – const; *i*, *j*  $a_{2i}x_i = b_2$   $N \sim 10^n$ , rige *n*  $a_{\lambda i}x_i = b$ = = = $\int$  $\sum a_{1j}x_j=$  $j=1$  and  $a \cdot b$   $\overline{b}$  $a_{ij}, b_i$  const,  $i, j =$  $\sum_{j=1}^n a_{2j} x_j = b_2$ ,  $N \sim 10^n$ , где  $n \geq$ ⎪ ⎪ ⎪  $\sum a_{Nj} x_j =$  $\begin{bmatrix} \end{bmatrix}$ ∑ ∑ ∑ **Решение <sup>в</sup> MatLab >> tic;a=rand(1000,1000); b=rand(1000,1);x=a\b;toc elapsed\_time <sup>=</sup> 1.0620**

**Вывод: невозможно решить без компьютера ? невоз за допустимое время!**

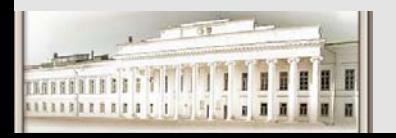

Ю.Н. Прошин ЧМММ. Лекция 1

### **Численный анализ. Методы**

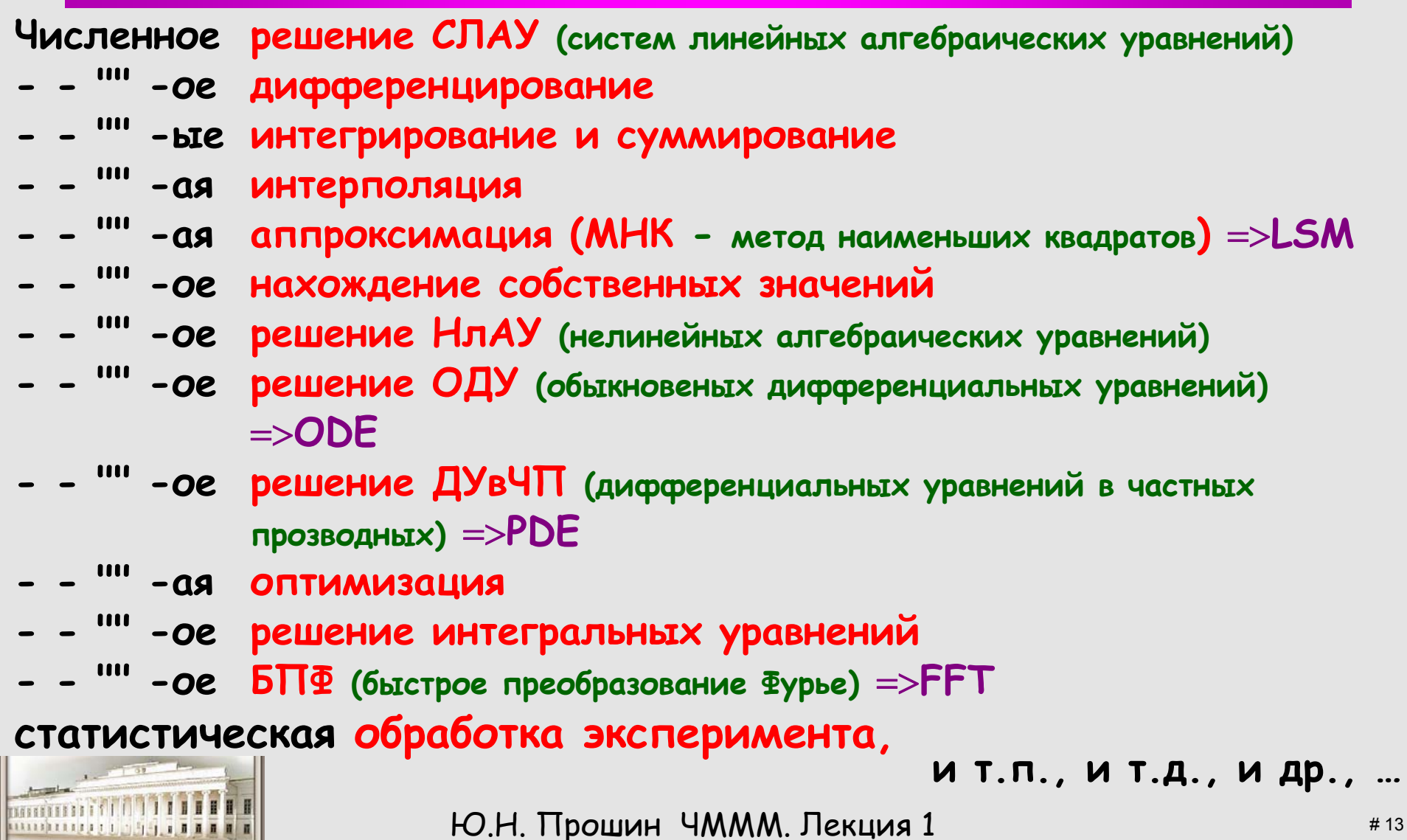

#### **Численный**

#### **анализ**

**Численные методы описаны <sup>и</sup> реализованы**

**<sup>в</sup> книгах <sup>и</sup> учебниках по численному анализу;**

**<sup>в</sup> банках алгоритмов – NAG, IMSL, … {языки программирования Фортран, Си <sup>в</sup> виде (под)программ};**

**в математических пакетах (MatLab, Maple, Mathematica, Origin, MathCad, …) <sup>в</sup> виде функций функций**

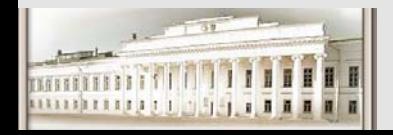

## **Зачем физику компьютер????**

Таких систем – пропасть. Но для эрцгерцога, наверное, купили что-нибудь этакое особенное.

- z **"Физические" цели**
	- —**Управление экспериментом {<sup>в</sup> реальном времени}**
	- —**Аналитические вычисления {символьные преобразования} (Maple, Mathematica, Derive, MathCad, Matlab,…)**

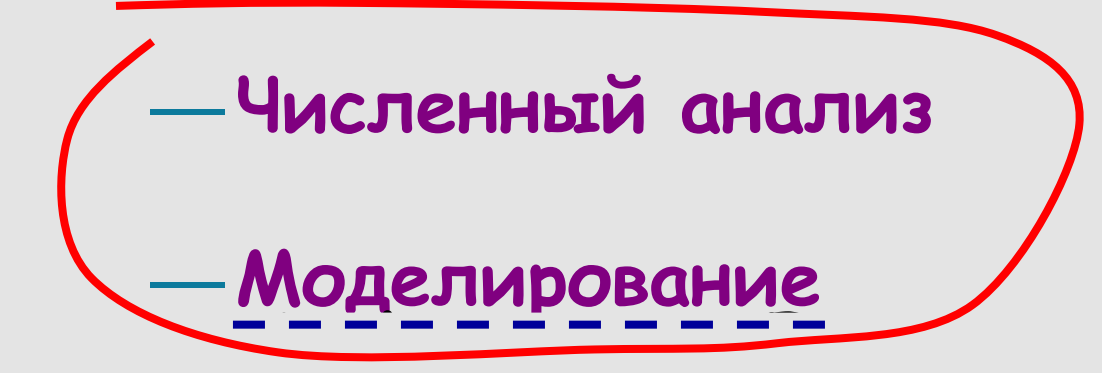

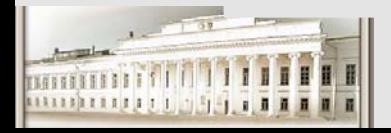

*Йозеф Швейк*

# **Численное моделирование. Пример**

Компьютерное моделирование => <sup>в</sup> **программу** закладываются основные законы (свойства, правила) задачи (модели).

- Задача:
- • Пусть каждому студенту на курсе из 100 человек выдается по 100 долларов.
- • Профессор, который также начинает <sup>с</sup> 100 долларами <sup>в</sup> кармане, выбирает случайным образом студента <sup>и</sup> бросает монету.
- Если выпадает "решка", профессор дает студенту <sup>2</sup>доллара; <sup>в</sup> противном случае студент дает профессору 2 доллара.
- •Ни профессору, ни студенту не разрешается делать долги.

#### Вопросы:

- •Какова вероятность того, что у студента будет п долларов?
- •Какова вероятность того, что у профессора будет т долларов?
- •Одинаковы ли эти две вероятности?

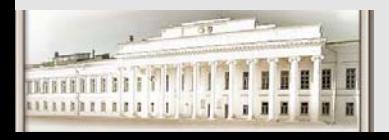

# **Численное моделирование. Пример**

Задача:

- • Студенту => 100 долларов. Профессору => 100 долларов Вопросы:
- •Какова вероятность того, что у студента имеется п долларов?
- •Какова вероятность того, что у профессора имеется <sup>m</sup>долларов?
- •Одинаковы ли эти две вероятности?

#### Как искать ответы:

- •эксперимент?
- •аналитические методы?
- • **правила игры => <sup>в</sup> программу для компьютера => промоделировать большое число обменов <sup>и</sup> вычислить вероятности**

#### **"Что будет, если...?"**

Например, как бы изменились вероятности, если бы обмен производился по 1 доллару, <sup>а</sup> не по 2? Или по 0.5? Или… ? И <sup>т</sup>.д.

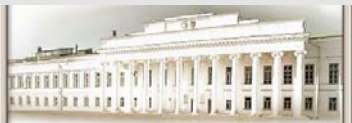

# **Численное моделирование. Пример**

Задача:

- • Студенту => 100 долларов. Профессору => 100 долларов Вопросы:
- •Какова вероятность того, что у студента имеется п долларов?
- •Какова вероятность того, что у профессора имеется <sup>m</sup>долларов?
- •Одинаковы ли эти две вероятности?

#### Как искать ответы:

- •эксперимент?
- •аналитические методы?
- • **правила игры => <sup>в</sup> программу для компьютера => промоделировать большое число обменов <sup>и</sup> вычислить вероятности**

**Если заменить игроков другими объектами (например, под деньгами понимать энергию) <sup>и</sup> слегка изменить правила игры, указанный тип моделирования может найти применение**

**в задачах магнетизма и физики частиц**<br>**Метод примомилеекция арло!** \*\*\*\*

#### **Численное моделирование <sup>и</sup> реальный эксперимент**

Использование компьютеров дли моделирования <sup>в</sup> течение последних 25 лет помогло открыть новые упрощающие физические принципы. Гулд, Тобочник

Образец Модель Измерение Расчет

**Лабораторный эксперимент Вычислительный эксперимент** Физический прибор Программа для компьютера Калибровка Тестирование программы Анализ данных Анализ данных

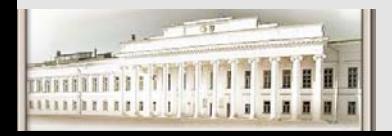

### **Общие замечания при решении задач на ЭВМ.**

Постановка задачи и ее уточнение, анализ простейших<br>моделей и ключевых факторов, пробное исследование, **построение расчетно<sup>й</sup> модели <sup>и</sup> обсчет задачи, обработка результатов <sup>и</sup>...** 

**И <sup>с</sup> высокой вероятностью исследователя ждет повторение данного цикла или некоторых его частей: цикла постановка, анализ, исследование, обработка <sup>и</sup> <sup>т</sup>. д.**

> Украл, выпил - <sup>в</sup> тюрьму! Украл, выпил - <sup>в</sup> тюрьму! Романтика!

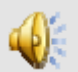

*Доцент, "Джентльмены удачи"*

#### **Главной целью расчета является все же**

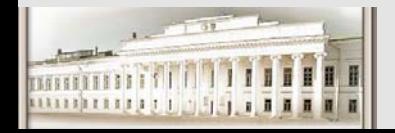

**понимание, а не число**

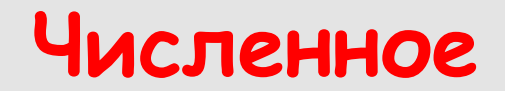

#### **моделирование**

**Методы численного моделирования описаны <sup>и</sup> реализованы**

**<sup>в</sup> книгах <sup>и</sup> учебниках по моделированию;**

**<sup>в</sup> специализированных программах, написанных на Фортране, Си, Дельфи (Паскале),… для конкретных целей (квантовая химия, фракталы, кватовомеханические методы Монте-Карло, механика…)**

**в математических пакетах (MatLab, Maple, Mathematica, Origin, MathCad, других CAD'ах, …)**

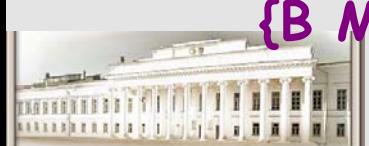

**{В MatLab есть спец. пакет Simulink для создания моделей }**

# **Примерное содержание курса**

**Алгоритмы, методы <sup>и</sup> неприятности**

- **Некоторые методы <sup>и</sup> задачи Метод Монте Карло, Суммирование по решетке, Решение СЛАУ <sup>и</sup> ДифУр-й, Задача Изинга, …**
- **Нелинейность, Бифуркации, Хаос …**
- **Обзор программного обеспечения**
- **Подготовка публикаций (статьи) (постеры) (дипломы) (диссертации)**

**(LaTeX vs WinWord) (PowerPoint)**

**Internet, где, как <sup>и</sup> что искать…**

**<sup>и</sup> можно ли всё найти?**

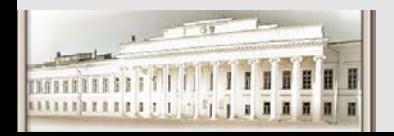

# **Численный анализ. Суммирование по решетке**

#### **Расчет постоянной Маделунга**

Энергия кулоновского взаимодействие <sup>в</sup> ионном кристалле отдельного иона со всеми остальными

$$
M_i = \sum_j \frac{q_i q_j}{R_{ij}} = q_i \sum_j \frac{q_j}{R_{ij}}
$$

Здесь *qi* - заряд *<sup>i</sup>*-го иона, *Rij* = |**<sup>r</sup>***<sup>i</sup> -* **<sup>r</sup>***j*| - расстояние между *<sup>i</sup>*-<sup>м</sup> <sup>и</sup> *j*-<sup>м</sup> ионами. Для вычисления решеточной суммы будем использовать методы **Эвьена** <sup>и</sup> **Эвальда** [Займан Дж. Принципы твердого тела. М., Наука, 1975].

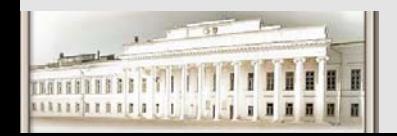

### **Суммирование по решетке. Кристалл перовскита** АВО<sup>3</sup>

Параметры кубической решетки **перовскита** для разных кристаллов (*<sup>а</sup>* – постоянная решетки при *T* = 298K).

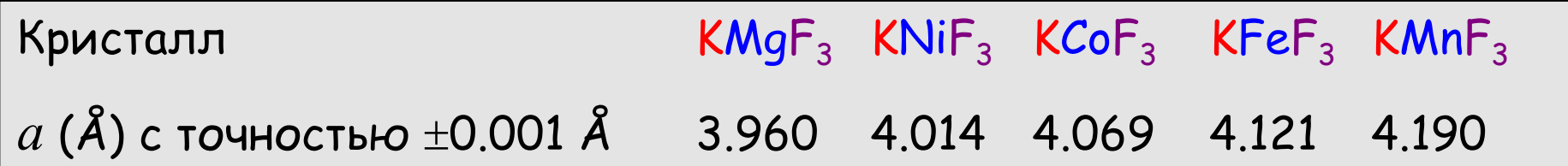

Координаты атомов <sup>в</sup> элементарной ячейке :

 $B(0, 0, 0);$   $q_B = 2e;$ A (*a*/2, *a*/2, *a*/2), (*a*/2, *a*/2, -*a*/2), (*a*/2, -*a*/2, *a*/2), (-*a*/2, *a*/2, *a*/2), (*a*/2, -*a*/2, -*a*/2), (-*a*/2, *a*/2, -*a*/2), (-*a*/2, -*a*/2, *a*/2), (-*a*/2, -*a*/2, -*a*/2); *q***A = 1***<sup>e</sup>*; O(F) (*a*/2, 0, 0), (0, *a*/2, 0), (0, 0, *a*/2), (-*a*/2, 0, 0), (0, -*a*/2, 0), (0, 0, -*a*/2); *q***<sub>O</sub> = −1***e*.

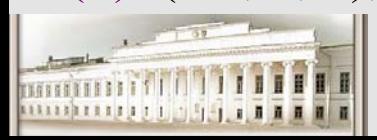

#### **Суммирование по решетке. Постоянная Маделунга**

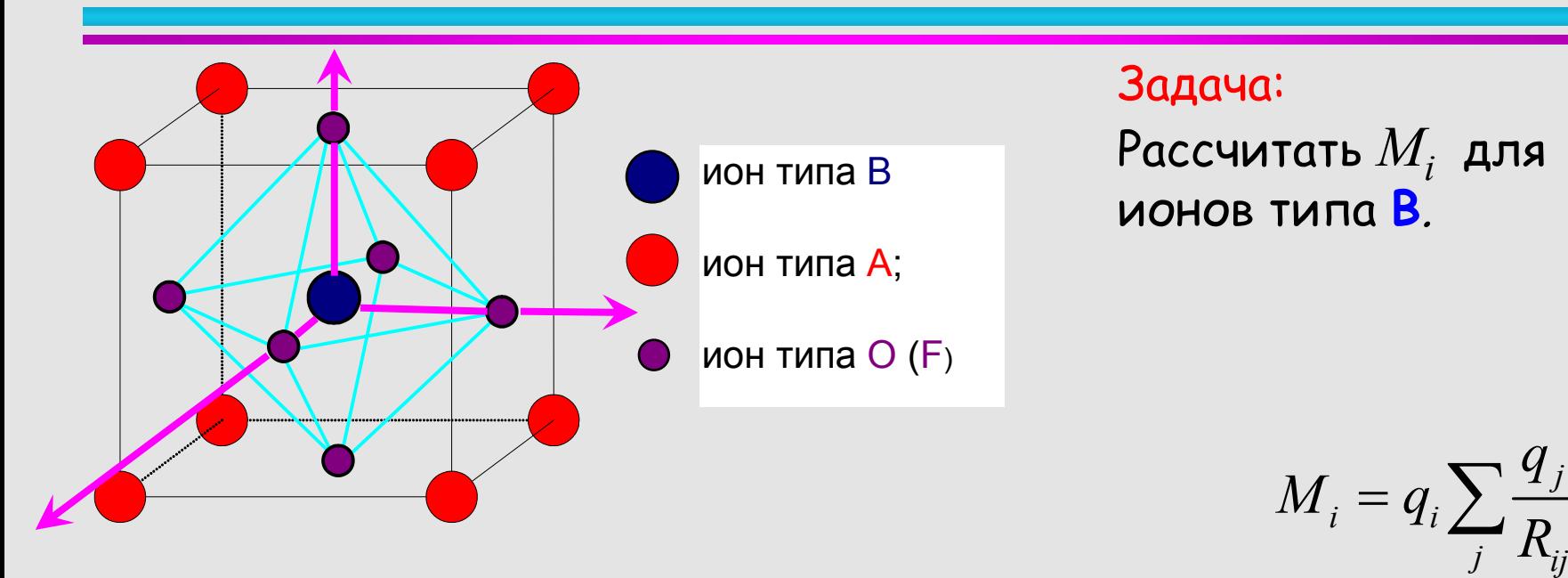

Координаты атомов <sup>в</sup> элементарной ячейке :

 $B(0, 0, 0);$   $q_B = 2e;$ A (*a*/2, *a*/2, *a*/2), (*a*/2, *a*/2, -*a*/2), (*a*/2, -*a*/2, *a*/2), (-*a*/2, *a*/2, *a*/2), (*a*/2, -*a*/2, -*a*/2), (-*a*/2, *a*/2, -*a*/2), (-*a*/2, -*a*/2, *a*/2), (-*a*/2, -*a*/2, -*a*/2); *q***A = 1***<sup>e</sup>*; O(F) (*a*/2, 0, 0), (0, *a*/2, 0), (0, 0, *a*/2), (-*a*/2, 0, 0), (0, -*a*/2, 0), (0, 0, -*a*/2); *q***<sub>O</sub> = −1***e*.

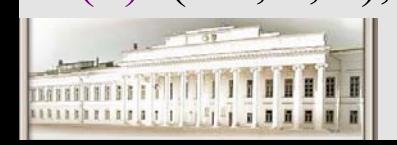

Ю.Н. Прошин ЧМММ. Лекция 1 **HD.Н. Прошин ЧМММ.** Лекция 1

*j*

#### **Суммирование по решетке. Постоянная Маделунга**

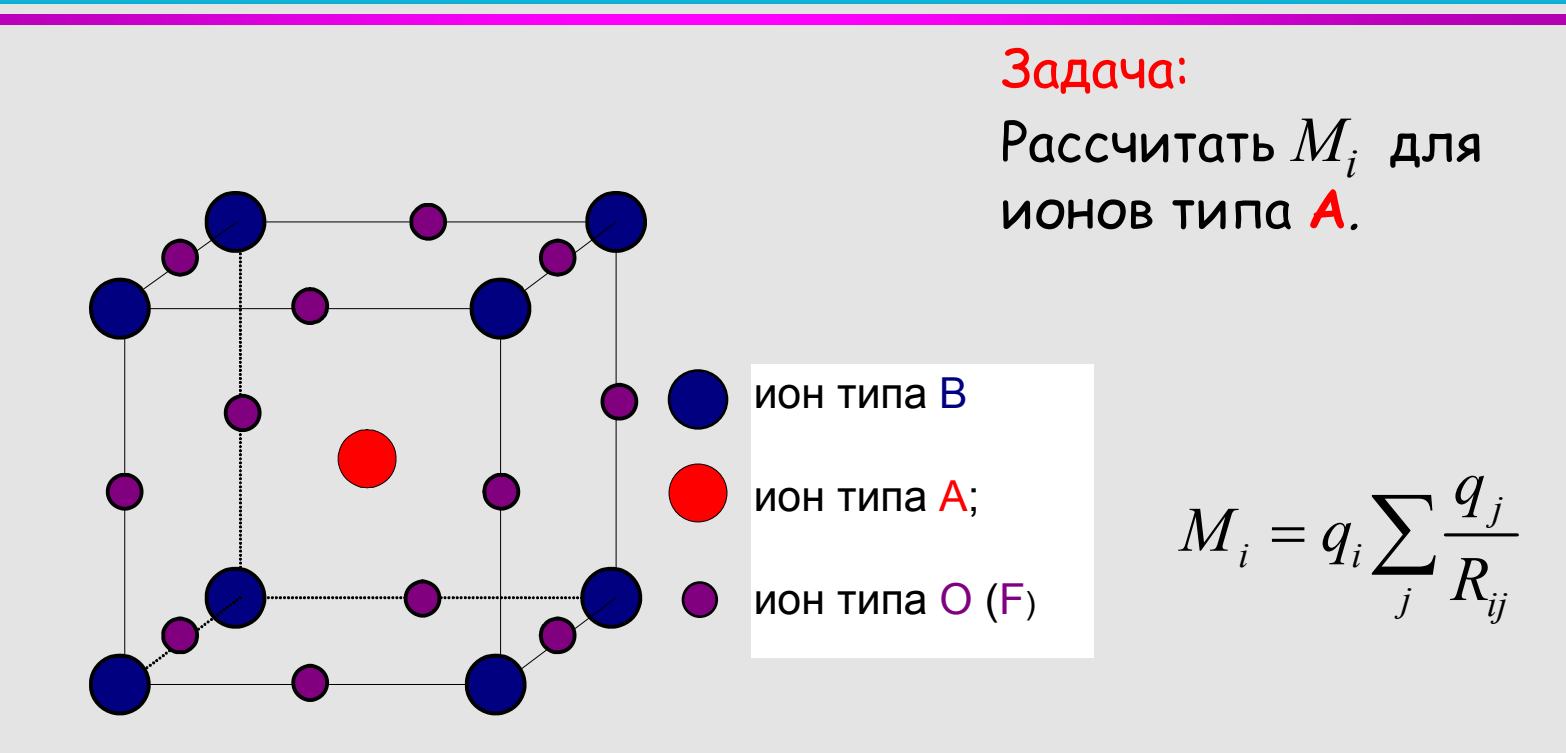

 $A(0, 0, 0);$   $q_A = 1e;$ 

 $(a/2, 0, -a/2);$   $q_{\text{O}} = -1e$ . B (*a*/2, *a*/2, *a*/2), (*a*/2, *a*/2, -*a*/2), (*a*/2, -*a*/2, *a*/2), (-*a*/2, *a*/2, *a*/2), (*a*/2, -*a*/2, -*a*/2), (-*a*/2, *a*/2, -*a*/2), (-*a*/2, -*a*/2, *a*/2), (-*a*/2, -*a*/2, -*a*/2); *q***B = 2***<sup>e</sup>*; O(F) (*a*/2, *a*/2, 0), (0, *a*/2, *a*/2), (*a*/2, 0, *a*/2), (-*a*/2, *a*/2, 0), (*a*/2, -*a*/2, 0), (*a*/2, 0, -*a*/2), (-*a*/2, 0, *a*/2), (0, *<sup>a</sup>*/2, -*a*/2) , (0, -*<sup>a</sup>*/2, *a*/2), (-*a*/2, -*a*/2, 0), (0, -*a*/2, -*a*/2),

#### **Суммирование по решетке. Проблема сходимости**

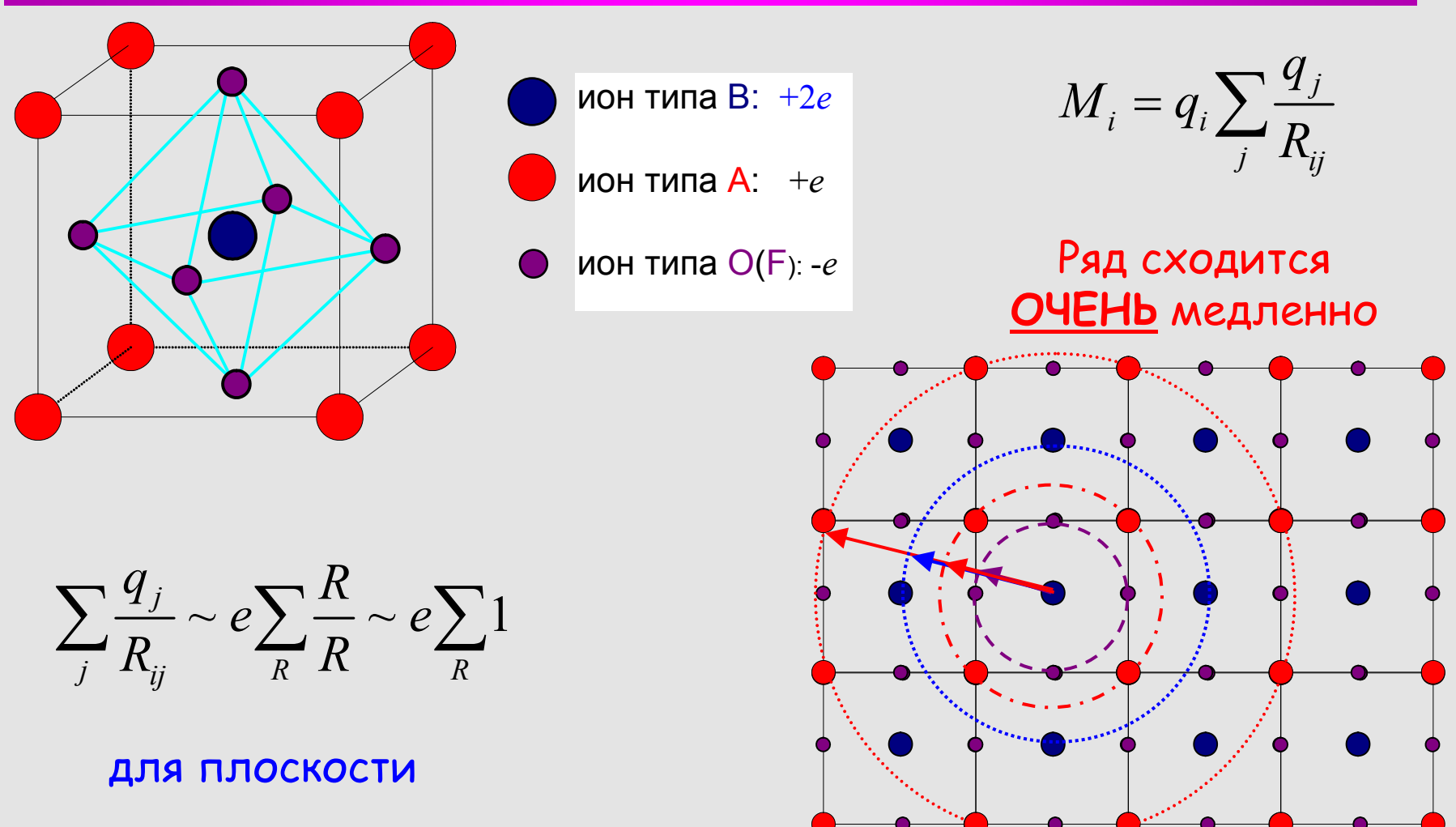

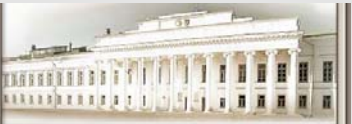

#### **Суммирование по решетке. Проблема сходимости**

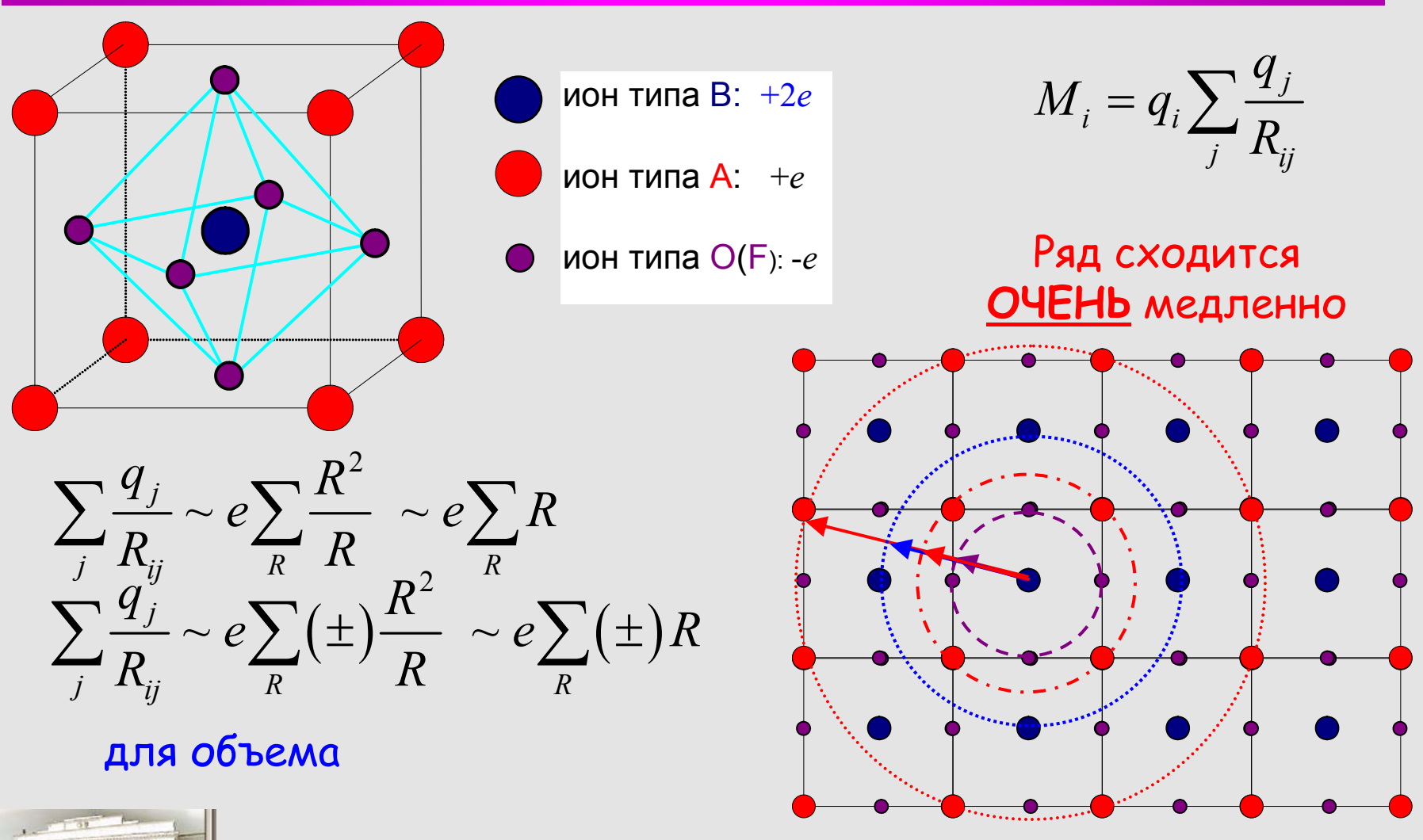

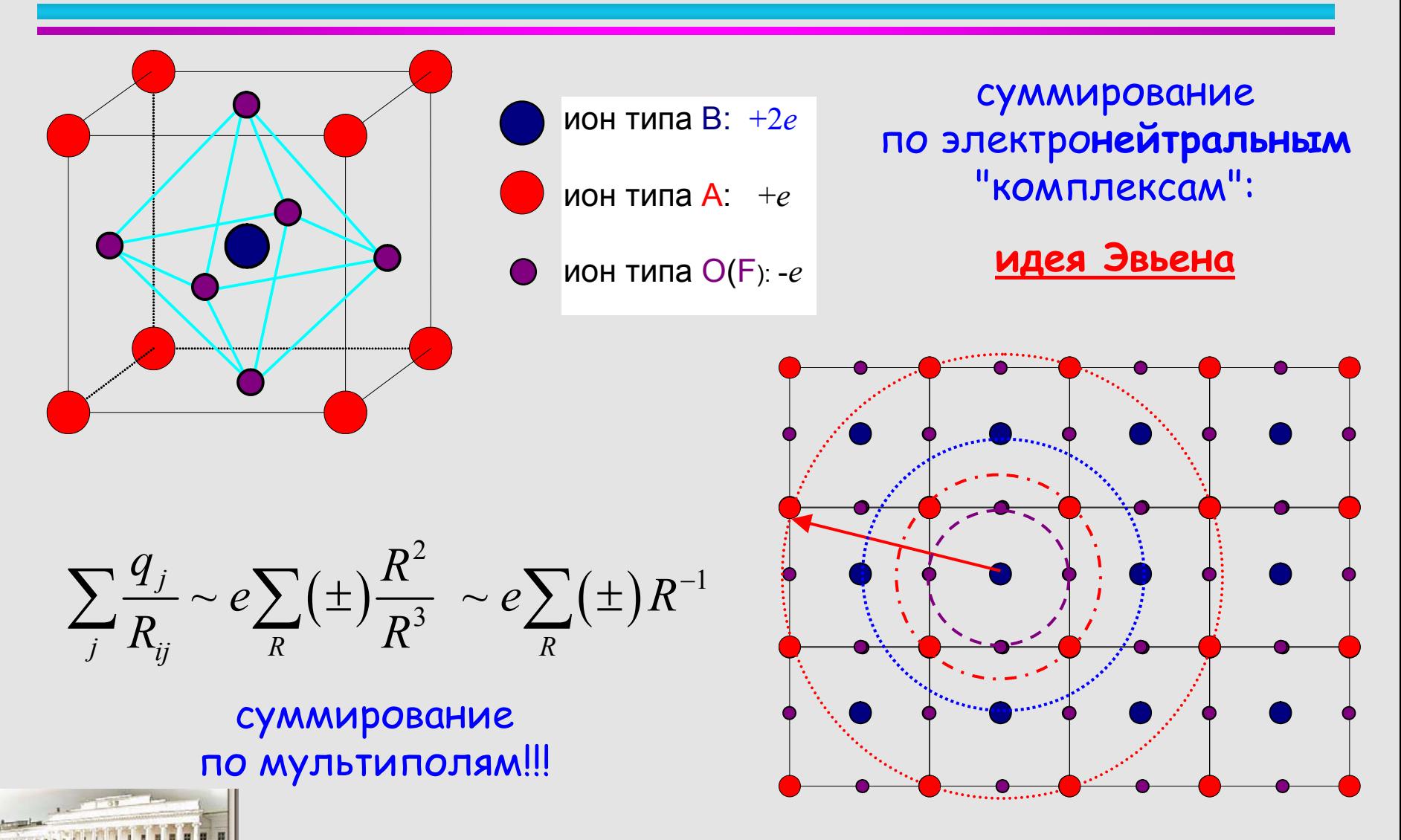

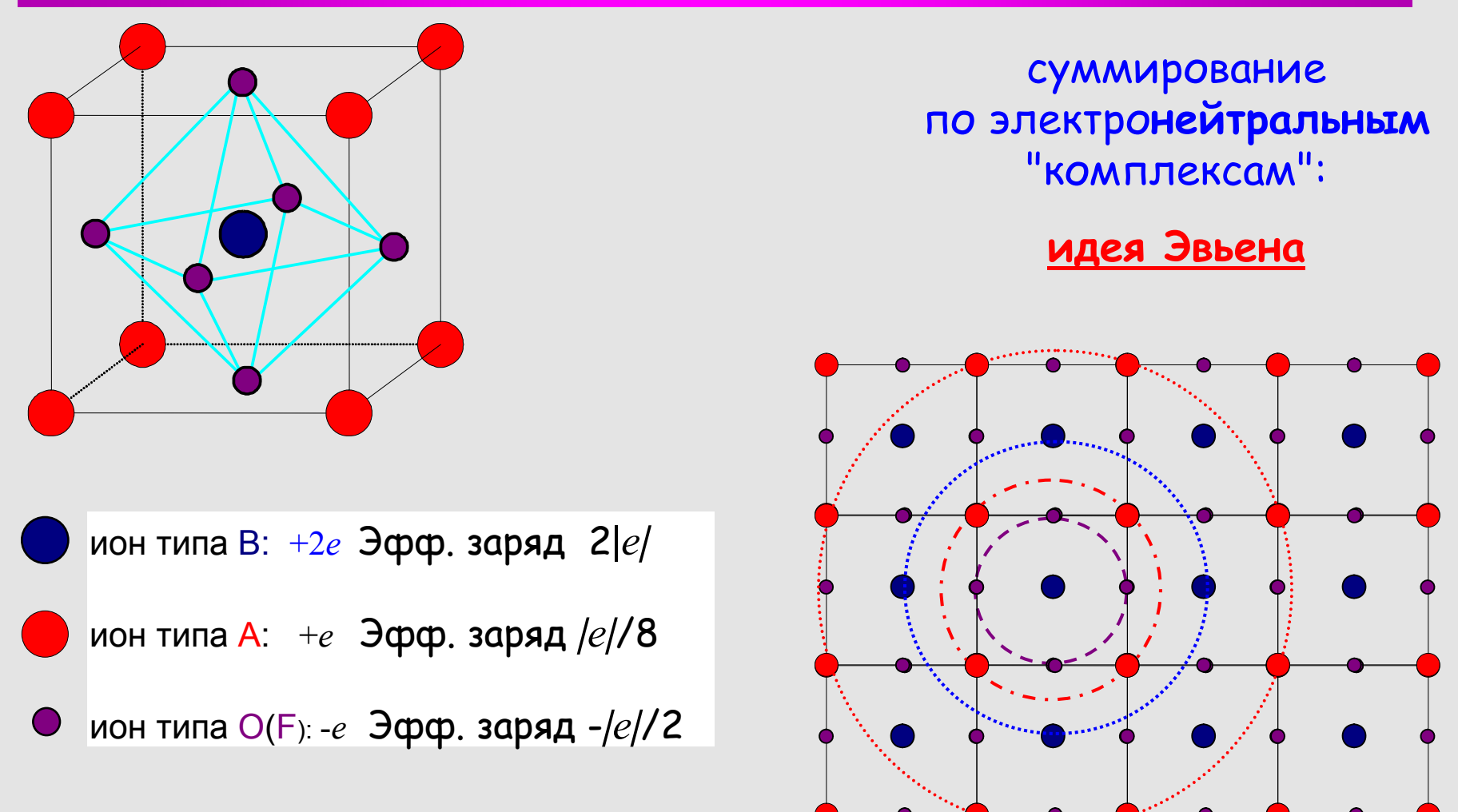

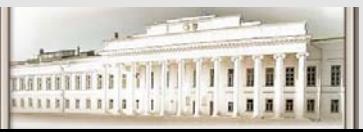

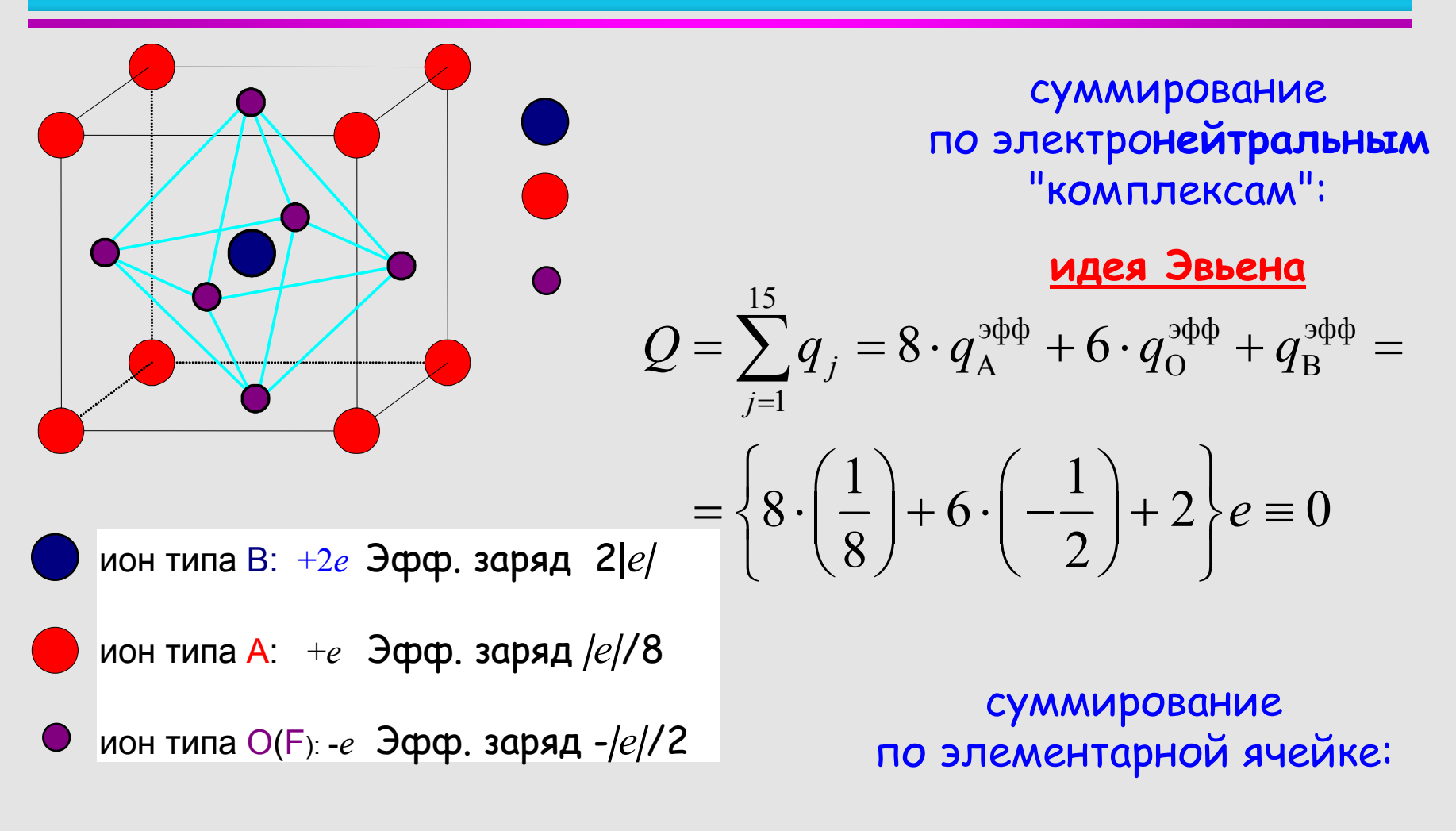

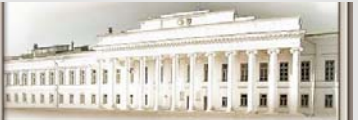

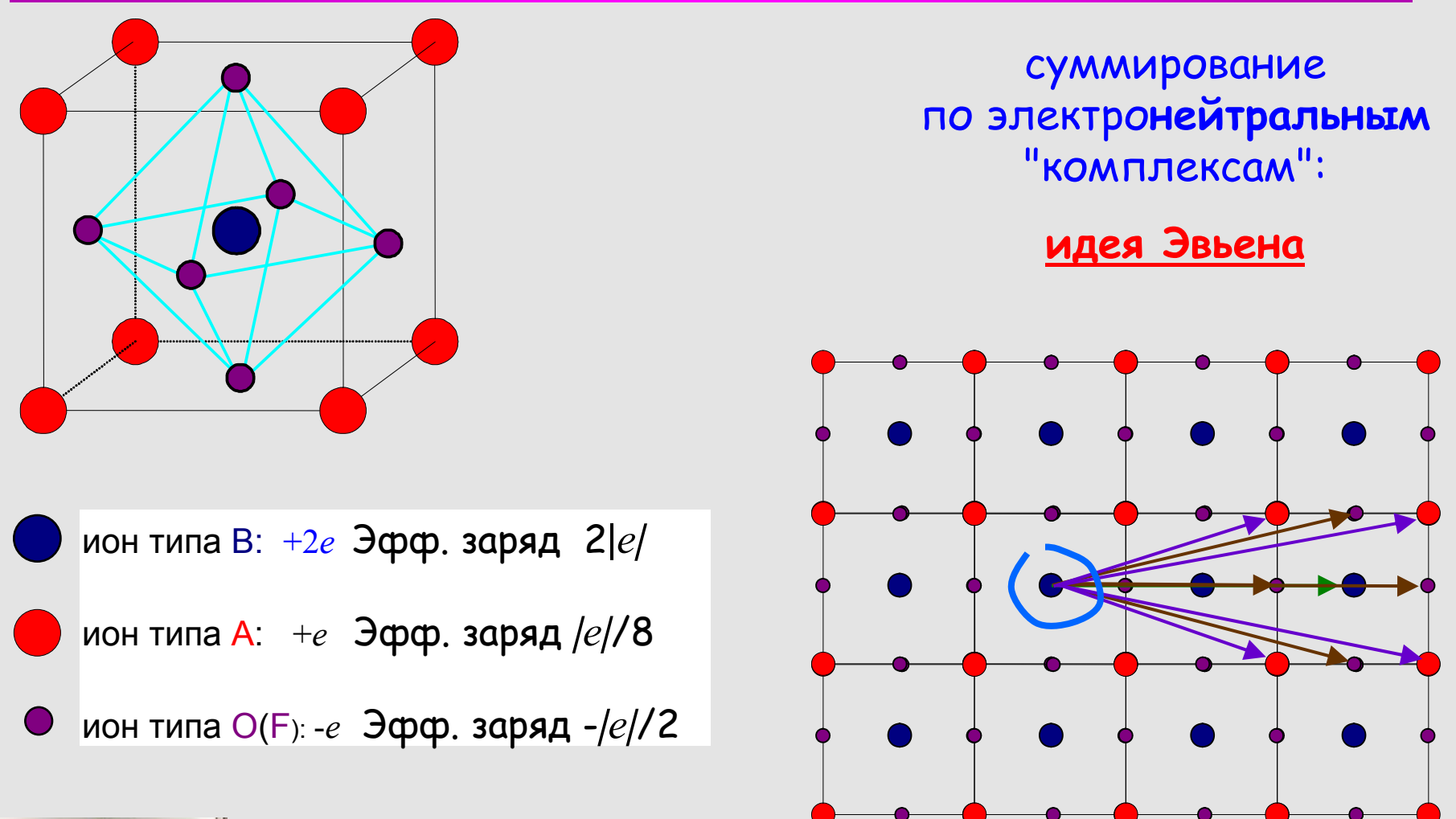

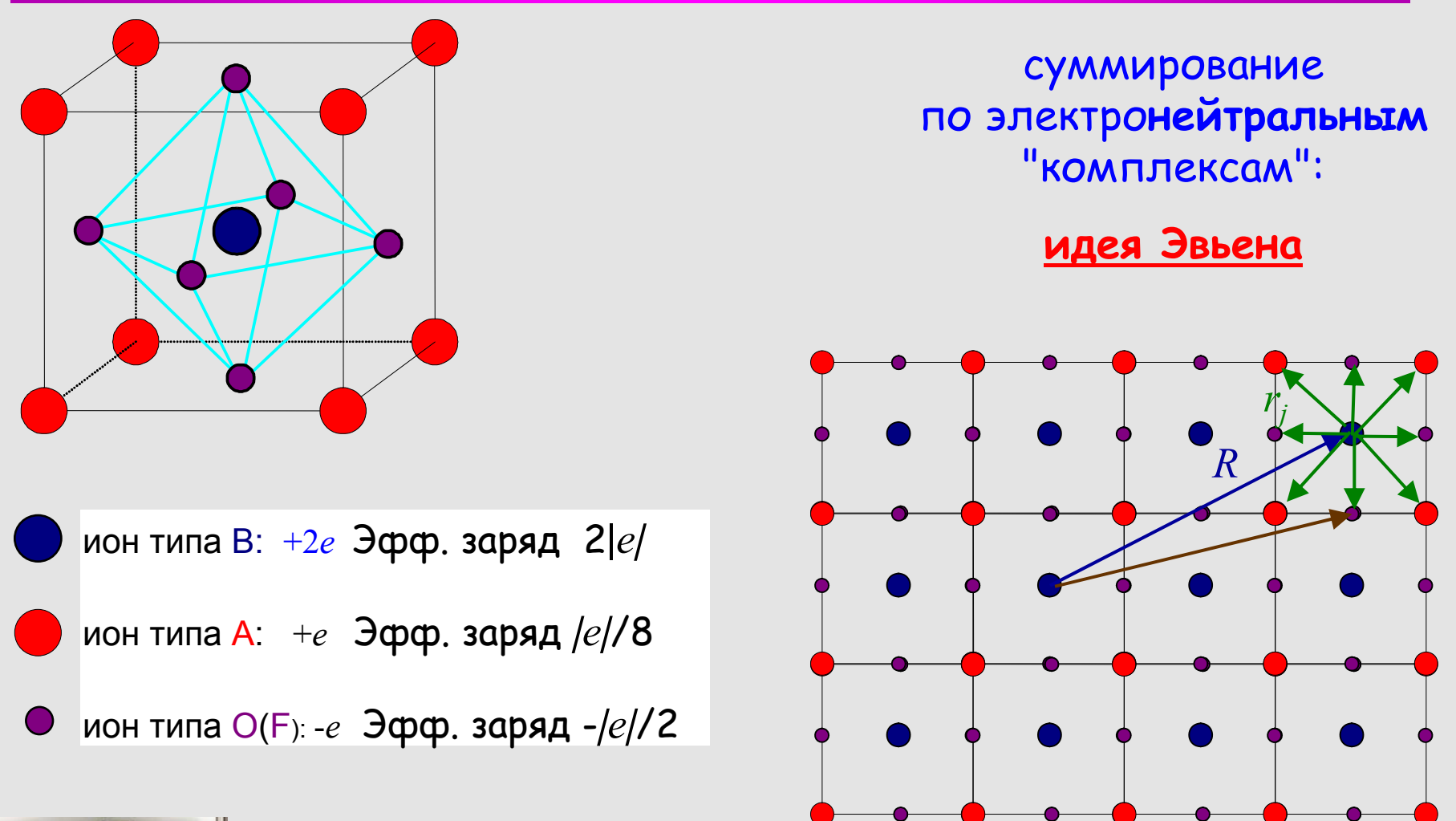

#### **Суммирование по решетке . Метод Эвьена. Алгоритм**

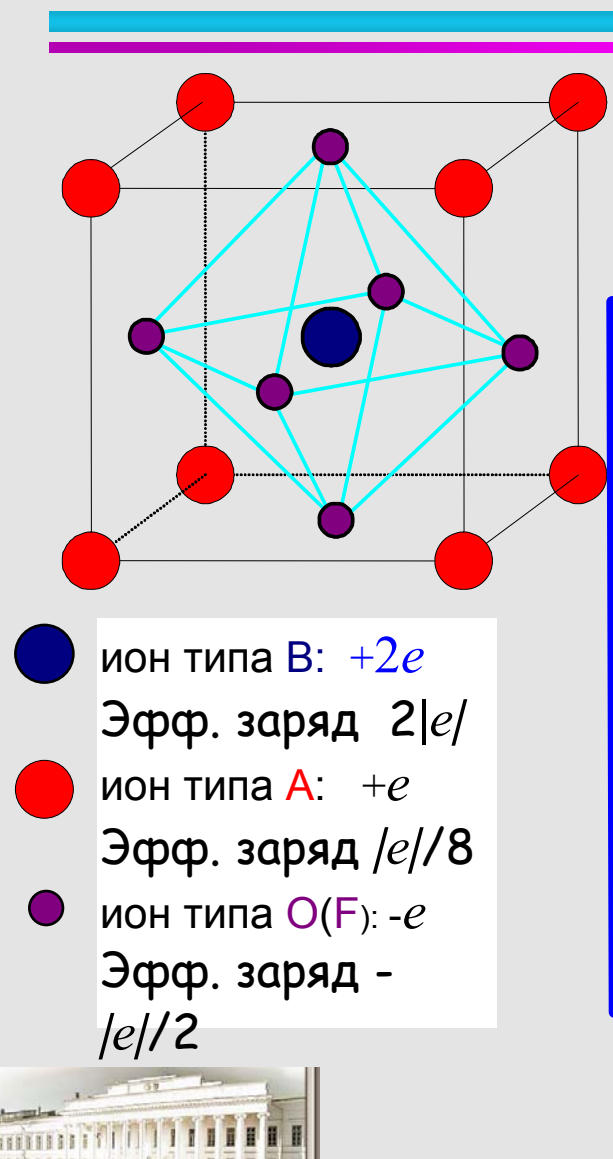

- 1. ввод обезразмеренных координат (*xj*, *yj*, *zj*) и эфф. зарядов  $(q_j)$  всех 15 ионов элементар ной ячейки.  $S = 0$ 2. Суммирование (циклы) по центрам элемен тарных ячеек **R** (*X*, *Y*, *Z*) (пространственные координаты *X*, *Y*, *Z* меняются от –*N* до *N*  )
- 3. Внутренний цикл по элементарной ячейке -> по ионам ( $j$  =1 $-15)$  с "дробными" зарядами 4. *Rij <sup>=</sup>*[(*<sup>X</sup>*  $(x - x_j)^2 + (Y - y_j)^2 + (Z - z_j)^2$  $]^{1/2}$ 5. Если *Rij ≠* 0, то

накопление суммы *S* <sup>=</sup> *S* + *qj* /*Rij*

- 6. Повтор цикла 3
- 7. Повтор циклов 2

8. Нахождение обезразмеренной постоянной  ${\sf M}$ аделунга  $M \! = \! q_i^*S$ 

#### **Общие замечания при решении задач на ЭВМ.**

- $\blacktriangleright$  **Что известно об исходной задаче? (Основные свойства, учет симметрии,…) Входные данные, интервал их изменения <sup>и</sup> как эти изменения могут повлиять на ход решения? Каков приблизительно результат решения, как должен выглядеть предполагаемый ответ?**
- ¾ **Как добиться результата? Выбор способа (аналитическое исследование или численный анализ) <sup>и</sup> методов решения задачи, необходимого инструмента (программного продукта). Наилучший метод приводит <sup>к</sup> верному результату за кратчайшее время. Проверка полученных на каждом шаге решения результатов (программирование, корректность полученных величин, проверка модели или метода на известных результатах).**
- ¾ **Сколько усилий потребует решение поставленной задачи? (количество необходимого времени для освоения пакета, программирования <sup>и</sup> отладки, затрат машинного времени на решение задачи) Когда будут получены окончательные результаты?**

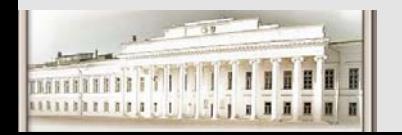

*Хеминг Р. В.* Численные методы. М.: Наука, 1972.

# **Конец 1 лекции**

- z **Вопросы**
- $\bullet$ **Пожелания**
- **Замечания**
- $\bullet$ **?**

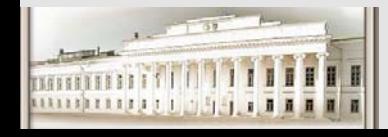